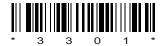

### C09-IT-303

## 3301

# BOARD DIPLOMA EXAMINATION, (C-09) OCT/NOV-2016 DIT—THIRD SEMESTER EXAMINATION

### MULTIMEDIA BASICS

Time: 3 hours [ Total Marks: 80

#### PART—A

 $3 \times 10 = 30$ 

Instructions: (1) Answer all questions.

- (2) Each question carries three marks.
- (3) Answers should be brief and straight to the point and shall not exceed *five* simple sentences.
- 1. What are multimedia and hypermedia?
- **2.** Define signal to noise ratio and SQNR.
- 3. How can you resize an image in Photoshop?
- **4.** Explain polygon lasso tool.
- **5.** List the various brushes available in Photoshop.
- **6.** What is a symbol? Create a symbol using flash.
- **7.** How to draw object in flash?
- 8. List various drawing and painting tools in flash.
- **9.** Explain the structure of simple HTML document.
- 10. Explain the marquee tags in HTML.

6

**Instructions**: (1) Answer any **five** questions.

- (2) Each question carries ten marks.
- (3) Answers should be comprehensive and the criterion for valuation is the content but not the length of the answer.
- **11.** (a) Explain three types of video signal.
  - (b) Explain GIF and PNG file formats in multimedia.
- **12.** Write brief explanations about copying and pasting.
- **13.** (a) Write a short note on paths in Photoshop. 5
  - (b) Explain about selection menu in Photoshop. 5
- **14.** (a) Explain how links are added to an image. 5
  - (b) What is marquee? Create a marquee. 5
- 15. Explain about grids and masks in flash.
- 16. Create a small flash movie and explain its procedure.
- **17.** (a) How to apply superscript and subscript in HTML? 5
  - (b) Explain how to create table in HTML.
- **18.** Explain how to add graphs and animations to a web page.

\* \* \*

/3301